<<AUTHORWARE5.X >>

<<AUTHORWARE5.X >>

- 13 ISBN 9787301011294
- 10 ISBN 7301011296

出版时间:2000-01

PDF

#### http://www.tushu007.com

, tushu007.com

# <<AUTHORWARE5.X >>

Authorware

# <<AUTHORWARE5.X >>

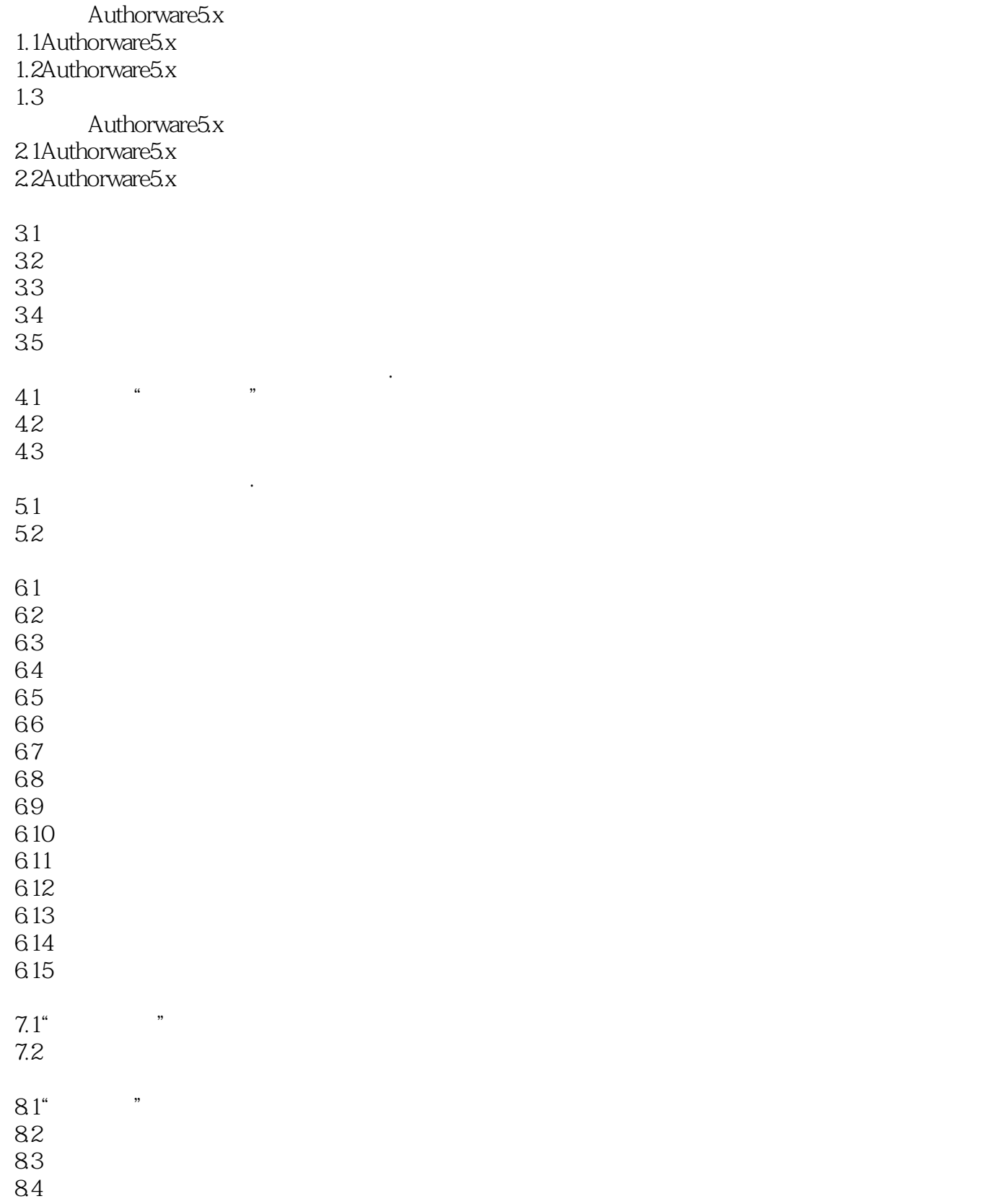

## <<AUTHORWARE5.X >>

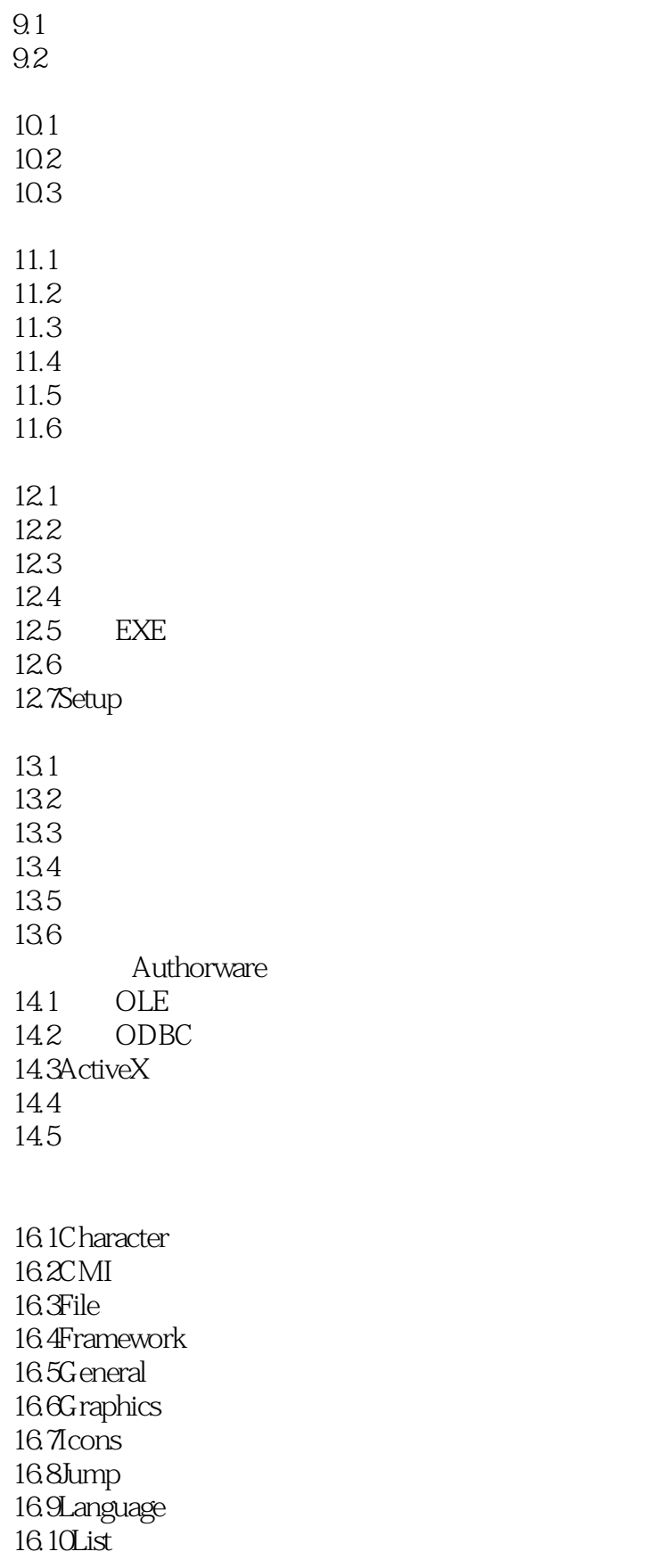

### <<AUTHORWARE5.X >>

16.11Math 16.12Netw0rk 16.13OLE 16.14Platform 16.15Time 16.16Video 16.17XtraActiveX

### <<AUTHORWARE5.X >>

本站所提供下载的PDF图书仅提供预览和简介,请支持正版图书。

更多资源请访问:http://www.tushu007.com